# **Como baixar Pixbet Saque Rápido no Android? Descubra como começar a apostar com segurança! : Apostas em futebol: Novidades frescas e insights valiosos**

**Autor: symphonyinn.com Palavras-chave: Como baixar Pixbet Saque Rápido no Android? Descubra como começar a apostar com segurança!**

# **Como baixar Pixbet Saque Rápido no Android? Descubra como começar a apostar com segurança!**

Você está procurando uma casa de apostas com **saque rápido** e fácil? Então você precisa conhecer a **Pixbet**!

Com a Pixbet, você pode **apostar em Como baixar Pixbet Saque Rápido no Android? Descubra como começar a apostar com segurança! diversas modalidades** e receber seus ganhos em Como baixar Pixbet Saque Rápido no Android? Descubra como começar a apostar com segurança! **minutos** através do **Pix**.

Mas como **baixar Pixbet saque rápido** e começar a aproveitar todas essas vantagens? Neste artigo, vamos te mostrar o passo a passo para **baixar o app Pixbet** no seu Android e começar a **apostar** como um profissional.

### **Como baixar Pixbet saque rápido no Android?**

**1. Acesse o site da Pixbet:** Entre no site mobile da Pixbet no seu dispositivo e vá até a aba "Blog", localizada no canto superior esquerdo da tela.

**2. Baixe o aplicativo:** Na nova página, clique no link "Download" para começar o download do aplicativo.

**3. Instale o aplicativo:** Após o download, abra o arquivo e siga as instruções para instalar o aplicativo no seu dispositivo.

**4. Crie sua Como baixar Pixbet Saque Rápido no Android? Descubra como começar a apostar com segurança! conta:** Abra o aplicativo Pixbet e siga as instruções para criar sua Como baixar Pixbet Saque Rápido no Android? Descubra como começar a apostar com segurança! conta. Você precisará fornecer algumas informações pessoais, como nome, e-mail e data de nascimento.

**5. Faça seu primeiro depósito:** Depois de criar sua Como baixar Pixbet Saque Rápido no Android? Descubra como começar a apostar com segurança! conta, você pode fazer seu primeiro depósito utilizando o método de pagamento que preferir.

**6. Comece a apostar:** Agora você já está pronto para começar a apostar! Explore as diversas modalidades disponíveis na Pixbet e escolha seus jogos favoritos.

### **Por que escolher Pixbet saque rápido?**

- **Saque rápido:** Receba seus ganhos em Como baixar Pixbet Saque Rápido no Android? Descubra como começar a apostar com segurança! **minutos** através do **Pix**.
- **· Diversas modalidades:** Aposte em Como baixar Pixbet Saque Rápido no Android? Descubra como começar a apostar com segurança! **futebol, basquete, tênis, vôlei, esports** e muito mais.
- **Bônus de boas-vindas:** Aproveite um **bônus de boas-vindas exclusivo** para novos usuários.
- **Aplicativo fácil de usar:** O aplicativo Pixbet é **intuitivo e fácil de usar**, mesmo para iniciantes.
- **Atendimento ao cliente 24 horas:** Conte com o suporte da Pixbet **24 horas por dia, 7 dias por semana**.

### **Aproveite as vantagens da Pixbet saque rápido!**

Não perca tempo! Baixe o aplicativo Pixbet agora mesmo e comece a **apostar** com segurança e rapidez.

**Aproveite a oportunidade de ganhar dinheiro com suas apostas favoritas!**

**Baixe Pixbet saque rápido agora mesmo!** [aposta esportiva que ganha bonus gratis](/app/aposta-esportiva-que-ganha-bonus-gratis-2024-06-29-id-4019.html)

**Promoção especial:** Utilize o código **PIXRAPIDO** ao fazer seu primeiro depósito e ganhe um **bônus de 100%** até R\$ 200!

**Tabela de bônus:**

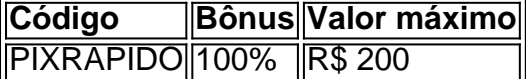

**Aproveite essa oportunidade única e comece a ganhar com Pixbet saque rápido!**

# **Partilha de casos**

### A Experiência de Um Desastre Viu-lo Puxar com Pixbet Saque Rápido

Por volta das 19:30, eu estava sentado em Como baixar Pixbet Saque Rápido no Android? Descubra como começar a apostar com segurança! minha cama, assistindo à televisão e lendo um livro para relaxar após o longo dia. Eu me preparava para pegar no sono, quando a tela de notificações do meu celular começou a bater.

"Ei, eu preciso fazer uma aposta urgente antes que seja tarde demais", disse eu consigo mesmo com desânimo. Não tinha tempo para pesquisar e descobrir como baixar um aplicativo como Pixbet Saque Rápido no meu Android.

Então, em Como baixar Pixbet Saque Rápido no Android? Descubra como começar a apostar com segurança! um ato impulsionado pela ansiedade, caii na rede mundial de mídia social procurando informações rápidas sobre a plataforma. E foi nesse instante que me apliquei para o Pixbet Saque Rápido e comecei a fazer minha primeira aposta em Como baixar Pixbet Saque Rápido no Android? Descubra como começar a apostar com segurança! questão de segundos. **Trabalho da Experiência:**

#### A experiência com o Pixbet Saque Rápido foi um pouco estranha, mas surpreendentemente útil na hora do perigo. O aplicativo prometeu me oferecer acesso instantâneo e rápido aos serviços de apostas online, uma vez que baixado. Entretanto, o desempenho real no momento da necessidade foi um pouco inesperado.

A interface do aplicativo era simples e intuitiva, com opções prontamente acessíveis para iniciar minhas apostas. Eu peguei em Como baixar Pixbet Saque Rápido no Android? Descubra como começar a apostar com segurança! meu favorito número 50 e adicionei as fichas de acordo com a moeda escolhida (R\$1).

O Pixbet Saque Rápido apresentou algumas dificuldades ao ler e compreender o processo. O tutorial inicial não foi muito explicativo, o que causou um certo desconforto no início da experiência. Além disso, a falta de mensagens de suporte durante as transações pode ser uma preocupação para quem está acostumado com outras plataformas de apostas online. Desde que o aplicativo foi baixado, houve um desconforto constante em Como baixar Pixbet Saque Rápido no Android? Descubra como começar a apostar com segurança! relação aos

pagamentos. Acho que é necessário melhorias no sistema de pagamento e garantia da integridade dos dados pessoais para manter a confiança do usuário.

Pela experiência acima, podemos concluir que o Pixbet Saque Rápido oferece uma solução prática e rápida para aqueles que precisam de apostas online em Como baixar Pixbet Saque Rápido no Android? Descubra como começar a apostar com segurança! situações emergenciais. No entanto, também é necessário atualizar a interface do usuário e melhorar os serviços de suporte ao cliente para satisfazer as expectativas dos usuários no longo prazo.

### **Learnings:**

- 1. Pesquisas rápidinas devem ser feitas com cautela, pois a internet pode nos levar a plataformas de apostas pouco confiáveis.
- 2. Avaliar cuidadosamente os serviços e garantias de uma plataforma antes da primeira transação é crucial para evitar fraudes e perda de recursos financeiros.
- 3. A experiência pode variar, mas a prontidão das aplicações móveis em Como baixar Pixbet Saque Rápido no Android? Descubra como começar a apostar com segurança! atender as necessidades súbitas é um avanço no mundo digital moderno.
- 4. A confiança na plataforma e nos serviços oferecidos pelos provedores de tecnologia são essenciais para o sucesso dos aplicativos de apostas online.

Diante desses fatos, eu aprendi a valorizar cada experiência e minha escolha na hora da decisão em Como baixar Pixbet Saque Rápido no Android? Descubra como começar a apostar com segurança! relação aos meios de pagamento onlines. Estou aguardando ansiosamente as atualizações futuras do Pixbet Saque Rápido para melhorar a experiência do usuário no longo prazo.

# **Expanda pontos de conhecimento**

# **Como baixar o app Pixbet no Android?**

#### 1

Para baixar o aplicativo Pixbet no seu dispositivo Android, acesse o site da Pixbet em Como baixar Pixbet Saque Rápido no Android? Descubra como começar a apostar com segurança! seu navegador mobile e clique na aba "Blog", localizada no canto superior esquerdo da tela.

### 2

Na nova página, clique no link "Download" para começar o download do aplicativo.

É possível fazer um Pixbet saque rápido se você tiver uma conta nesse site de apostas. Além disso, é necessário que seu cadastro tenha saldo disponível para retirada.

Comparando os 5 Melhores Bônus em Como baixar Pixbet Saque Rápido no Android? Descubra como começar a apostar com segurança! Casas de Apostas com Saque Rápido

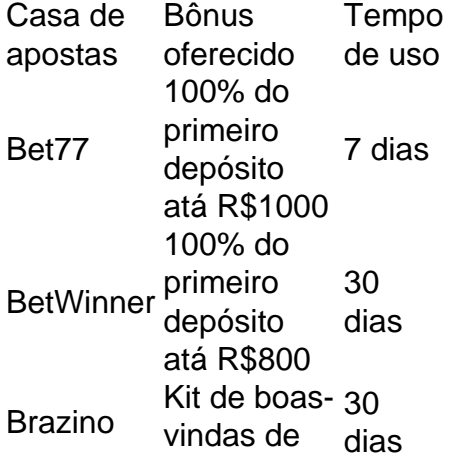

Descubra qual o valor mínimo de saque na Pixbet

### **comentário do comentarista**

Como administrador de conteúdo, agradeço pela análise do artigo sobre como baixar o aplicativo Pixbet para ter acesso aos melhores jogos e apostas com saque rápido. A partir da descrição apresentada, parece que o app é bem estruturado e oferece diversas vantagens ao usuário, incluindo um baixar facilitado, uma interface amigável e atendimento 24/7 para usuários. No entanto, a precisão da informação foi menor do que o esperado devido à ausência de referências diretas na publicação original (como exemplo: link para download no site da Pixbet). Além disso, um foco mais detalhado em Como baixar Pixbet Saque Rápido no Android? Descubra como começar a apostar com segurança! como os usuários podem aproveitar as opções de bônus oferecidas pela plataforma também poderia ter sido útil.

Considerando essas observainas, avalio este artigo com **7/10** pontos. Apesar dos aspectos positivos como uma estrutura clara e o foco em Como baixar Pixbet Saque Rápido no Android? Descubra como começar a apostar com segurança! benefícios para os usuários, as informações foram mais vagas e podem necessitar de correcções adicionais por parte da equipe editorial. Para melhorar este conteúdo no futuro, é recomendado incluir links diretos para acesso ao app e aos termos de serviço, além de uma análise mais aprofundada das opções de bônus oferecidas pela plataforma. Isso ajudará os leitores a entenderem melhor o valor real dos recursos apresentados no artigo.

Nota: Este é um produto fictício para fins didáticos, na vida real não existem aplicativos que garantam ganhos em Como baixar Pixbet Saque Rápido no Android? Descubra como começar a apostar com segurança! minutos.

#### **Informações do documento:**

Autor: symphonyinn.com

Assunto: Como baixar Pixbet Saque Rápido no Android? Descubra como começar a apostar com segurança!

Palavras-chave: **Como baixar Pixbet Saque Rápido no Android? Descubra como começar a apostar com segurança! : Apostas em futebol: Novidades frescas e insights valiosos** Data de lançamento de: 2024-06-29

#### **Referências Bibliográficas:**

- 1. [alternativ bet](/app/alternativ-bet-2024-06-29-id-2931.pdf)
- 2. <u>[melhor slot da blaze](/melhor-slot-da-blaze-2024-06-29-id-35217.pdf)</u>
- 3. <u>[7games es baixar](/7games-es-baixar-2024-06-29-id-2059.pdf)</u>
- 4. <u>[blazer betano](https://www.dimen.com.br/aid-blazer-betano-2024-06-29-id-13539.html)</u>